# **Introduction to OpenAI Gym**

05-Feb-21

#### **Basic RL Framework**

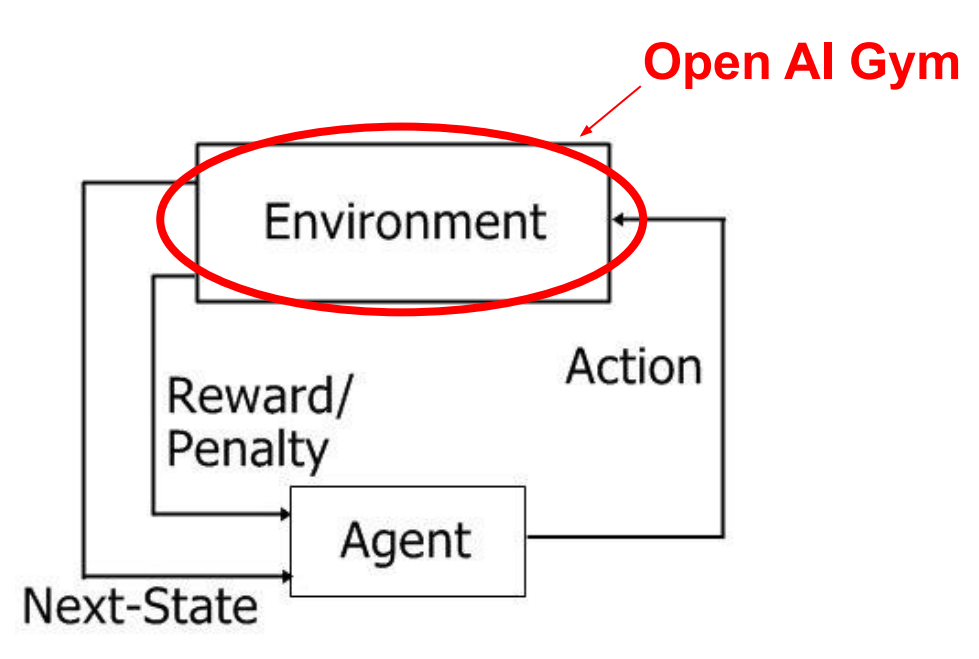

#### **What is OpenAI Gym?**

- A toolkit for testing RL algorithms
- Provides you with different environments ([https://gym.openai.com/envs/\)](https://gym.openai.com/envs/)
- Up to you to create RL agents for these environments
- Has a standard API to access these different environments

### **Why do we want to use the OpenAI gym?**

- Safe and easy to get started
- Its open source
- Intuitive API
- Widely used in a lot of RL research
- Great place to practice development of RL agents

### **Common Aspects of OpenAI Gym Environments**

- Making the environment
- Action space, state space
- Reset function
- Step function

### **Action and State/Observation Spaces**

- Environments come with the variables *state\_space* and *observation\_space* (contain shape information)
- Important to understand the state and action space before getting started
	- What kind of information does the environment give the agent? (state information)
	- What are the actions that the agent needs to choose from?

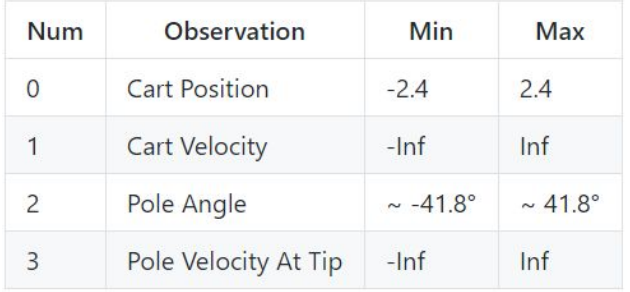

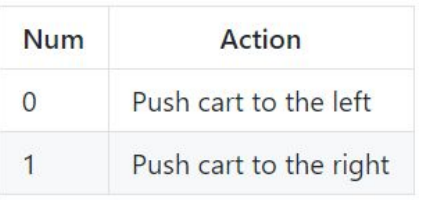

State Space Action Space

## **Stepping Through The Environment**

#### **Make the Environment**

*env = gym.make("CartPole-v0")*

- Instantiating the environment
- Use the 'env' variable to access the instance

#### Before this point we had:

*env*

#### **Reset Function**

*state = env.reset()*

- Resets the environment to its starting state
- Call this before beginning each episode
- Returns the state information of the starting state

Before this point we had:

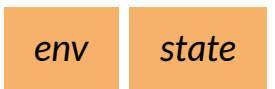

#### **Choosing The Action**

*action = YourAgent(state)*

- Your agent will generally contain a tensorflow model that accepts the state information as an input
- *● action* should be a vector that matches the dimensions of the action space

Before this point we had:

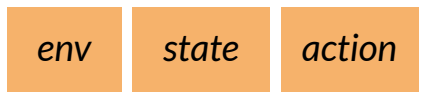

### **Stepping Through The Environment**

*new\_state, reward, done, info = env.step(action)*

- **New State** : state information of the state after executing the *action* in the environment
- **● Reward :** numerical reward received from executing the *action*
- **Done**: boolean value representing whether this episode has terminated or not
- **● Info** : Additional information about the environment

#### **At This Point We Have Values For:**

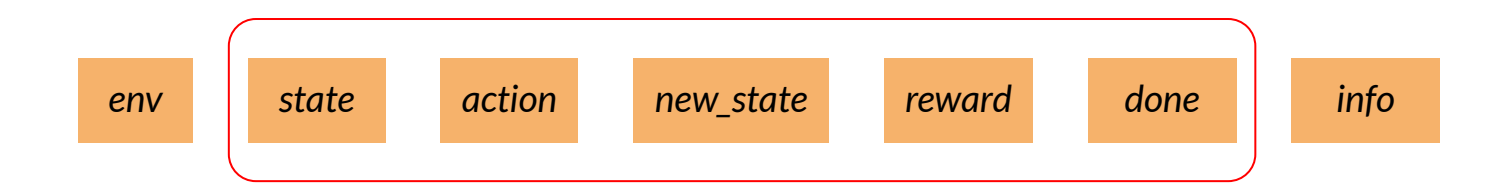

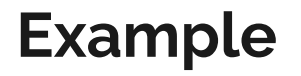

**Link to Colab Notebook :**

[https://colab.research.google.com/drive/1PDdfwG1cZB6YXYsqkask6iDw3\\_XoYHTR](https://colab.research.google.com/drive/1PDdfwG1cZB6YXYsqkask6iDw3_XoYHTR)

#### **Resources**

<https://gym.openai.com/envs/>

<https://gym.openai.com/docs/>

<https://github.com/openai/gym/wiki>